## Львівський національний університет імені Івана Франка Фізичний факультет Кафедра теоретичної фізики імені професора Івана Вакарчука

УДК 530.145

Магістерська робота на тему:

## **Дослідження швидкості еволюції квантових станів спінових систем на квантовому комп'ютері**

Виконав студент ІІ курсу спеціальності 104 Фізика та астрономія групи ФЗіМ-21 Володимир КАРПІЙ

Керівник: професор кафедри теоретичної фізики імені професора Івана Вакарчука Христина ГНАТЕНКО

Рецензент: доцент кафедри твердого тіла фізичного факультету Олег БОВГИРА

м. Львів – 2023р.

# АНОТАЦІЯ

<span id="page-1-0"></span>Назва дипломної роботи: "Дослідження швидкості еволюції квантових станів спінових систем на квантовому комп'ютері"

Автор: Карпій В.Р.

Керівник дипломної роботи: Гнатенко Х.П.

Ключові слова: квантові стани, спінові системи, квантовий комп'ютер.

Резюме: У дипломній роботі проведено дослідження швидкості еволюції квантових станів спінових систем на квантовому комп'ютері. В роботі описані математичні методи, використані для моделювання еволюції квантових станів, а також проведені чисельні експерименти, що дозволяють визначити швидкість еволюції квантових станів в різних умовах. Отримані результати можуть бути корисними для подальшого вдосконалення квантових комп'ютерів та розробки нових алгоритмів обробки інформації

## ABSTRACT

<span id="page-1-1"></span>Title: "Investigating the Evolution Speed of Quantum States in Spin Systems on a Quantum Computer"

Author: Karpii V.R.

Supervisor: Gnatenko Kh. P.

Keywords: quantum states, spin systems, quantum computers.

Abstract: This thesis investigates the evolution speed of quantum states in spin systems on a quantum computer. Mathematical methods used to model the evolution of quantum states are described, and numerical experiments are conducted to determine the evolution speed under different conditions. The obtained results can be useful for further improvement of quantum computers and the development of new information processing algorithms.

# **3MICT**

<span id="page-2-0"></span>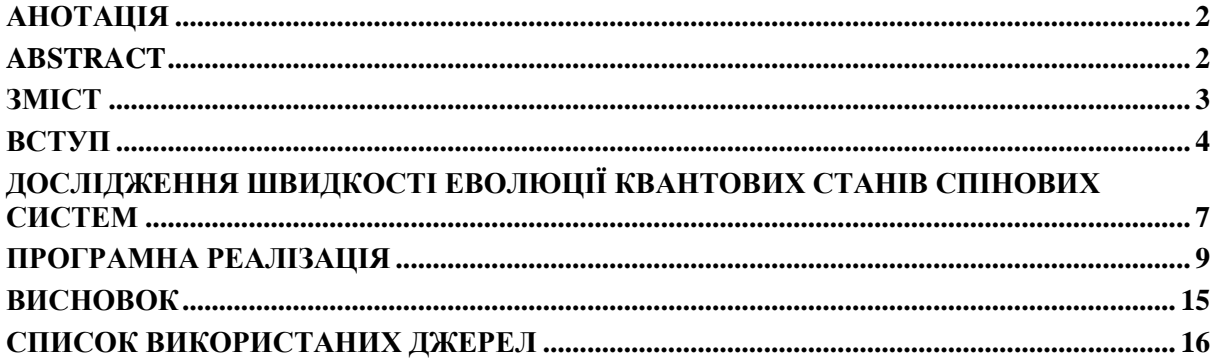

## ВСТУП

<span id="page-3-0"></span>Квантовий комп'ютер - це тип комп'ютера, який використовує основні принципи квантової механіки для виконання обчислень. Він використовує квантові біти, або кубіти, як базову одиницю інформації, які можуть знаходитися в суперпозиції (одночасно бути 0 і 1) і знаходитися у стані квантового зв'язку, відомого як квантова сполученість. Це дає квантовому комп'ютеру потенціал для вирішення певних обчислювальних задач значно швидше, ніж класичний комп'ютер.

Квантові дослідження - це наукові дослідження, спрямовані на вивчення і використання принципів квантової механіки для розуміння фізичних явищ та розвитку нових технологій.

Квантові дослідження важливі з кількох причин<sup>1</sup>:

- Обчислювальна потужність: Квантові комп'ютери мають потенціал вирішувати складні обчислювальні задачі, які недосяжні для класичних комп'ютерів. Вони можуть бути особливо корисні для розв'язання оптимізаційних проблем, криптографії, моделювання складних систем і розв'язання диференціальних рівнянь.
- Криптографія: Квантові комп'ютери можуть мають потенціал порушити деякі сучасні криптографічні протоколи, такі як RSA та Ель-Гамаль, які покладаються на обчислювальну складність факторизації великих чисел. Розвиток квантових систем безпеки є важливим аспектом, щоб забезпечити безпеку інформації в епоху квантових комп'ютерів.
- Фізичні дослідження: Квантова механіка має глибокі фізичні принципи, які ще не були повністю розкриті. Квантові дослідження дозволяють нам краще розуміти основи нашого світу на найменших масштабах. Вони допомагають розробляти нові технології, такі як квантові сенсори, квантова телепортація і квантова зв'язаність.
- Нові технології: Квантові дослідження сприяють розвитку нових технологій, які можуть змінити багато галузей, включаючи обчислювальну технологію, комунікації,

<sup>1</sup> Preskill, J. (2018). Quantum Computing in the NISQ era and beyond. Quantum, 2, 79 Hangleiter, D., Neven, H., & Smelyanskiy, V. N. (2019). Commercialize quantum technologies in five years. Nature News, 574(7778), 165-168.

сенсорику і медицину. Вони можуть привести до створення більш потужних обчислювальних систем, ефективніших фотонних комп'ютерів і покращених методів діагностики та лікування хвороб.

Декілька основних формул, які можуть бути використані в теоретичній частині дослідження швидкості еволюції квантових станів:

1. <sup>2</sup>Рівняння Шредінгера:

Одновимірна форма: iħ ∂Ψ/∂t = -ħ²/2m ∂²Ψ/∂x² + V(x)Ψ(x, t)

Де:

- a. ħ стала Планка, поділена на 2π;
- b. Ψ(x, t) хвильова функція, що залежить від просторових координат x та часу t;
- c. m маса частинки;
- d. V(x) потенціальна енергія відповідної системи.
- 2. Оператор еволюції:

Існує кілька різних способів представлення оператора еволюції, одним з яких є за допомогою унітарного оператора еволюції U(t):

 $\Psi(x, t) = U(t)\Psi(x, 0)$ 

Цей оператор визначається через генератор еволюції Г:

 $U(t) = exp(-i\hbar Ht)$ 

Де H - гамільтоніан системи, який визначає енергетичні рівні та динаміку системи.

3. Гамільтоніан:

-

Гамільтоніан H є оператором, який описує енергію та динаміку квантової системи. Для системи з однією частинкою в одновимірному просторі, гамільтоніан може бути записаний наступним чином:

H =  $-h^2/2m \frac{\partial^2}{\partial x^2} + V(x)$ 

Де V(x) - потенціальна енергія системи.

4. Рівняння Шредінгера для квантової системи з багатьма частинками:

<sup>2</sup> Nielsen, M. A., & Chuang, I. L. (2010). Quantum Computation and Quantum Information. Cambridge University Press.

\n i
$$
\hbar \frac{\partial \Psi}{\partial t} = \sum \left[ (-\hbar^2 / 2m) \nabla^2 + V(x) \right] \Psi(x_1, \ldots, x_n, t)
$$
\n

\n\n Де  $\Psi(x_1, \ldots, x_n, t)$  - хвильова функциа системи з п частинками, яка залежить від їх просторових координат x₁, ..., xₙ та часу t.\n

Розглянемо еволюцію квантової системи на проміжку часу ∆t вiд t до t+∆t. Відомо, що миттєва швидкість еволюції визначається так<sup>3</sup>:

$$
\Box_{\Box} = \lim_{\Delta \Box \rightarrow 0} \frac{\Delta \Box}{\Delta \Box} = \frac{\Box \Box}{\Box \Box}
$$

де ∆s - це відстань між квантовими станами

$$
\Delta \Box = \Box (|\Box(\Box)>, |\Box(\Box + \Delta \Box)>)
$$
  
= 
$$
\Box \sqrt{1 - |\angle \Box(\Box)| \Box(\Box + \Delta \Box) > |^2}.
$$

Звісно для невеликого ∆t стан |ψ(t + ∆t)> майже не відмінний від |ψ(t)>. Для знаходження відстані, що квантова система проходить за час ∆t проходить, знайдемо скалярний добуток з означення. |ψ(t+∆t)> розкладемо в ряд Тейлора, точність до  $(\Delta\Box)^2$ 

$$
|\Box(\Box + \Delta \Box) \rangle = |\Box(\Box) \rangle + |\Box'(\Box) \rangle \Delta \Box + \frac{1}{2} |\Box'(\Box) \rangle (\Delta \Box)^2
$$

$$
|\Box'(\Box) \rangle = \frac{\Box}{\Box \Box} |\Box(\Box) \rangle
$$

$$
|\Box'(\Box) \Box = \frac{\Box^2}{\Box \Box^2} |\Box(\Box) \rangle
$$

Так само знаходимо

$$
|<\square(\square)|\square(\square + \Delta \square) >|^2 = |1 + <\square(\square)|\square'(\square) > \Delta \square + \frac{1}{2} < \square(\square)|\square'(\square)
$$
  
> 
$$
(\Delta \square)^2|^2 =
$$
  
= 1 + (
$$
\square(\square)|\square'(\square) > + < \square(\square)|\square'(\square) >^* )\Delta \square +
$$

<sup>3</sup> В. М. Ткачук. ФУНДАМЕНТАЛЬНI ПРОБЛЕМИ КВАНТОВОЇ МЕХАНIКИ – М., –2011р. Розділ 7.1

$$
+(|<\Box(\Box)|\Box(\Box)>|^2+\frac{1}{2}(<\Box(\Box)|\Box(\Box)>+\frac{1}{2}=<\Box(\Box)|\Box(\Box)>^*))(\Delta\Box)^2<\Box(\Box)|\Box(\Box)>+\langle\Box(\Box)|\Box(\Box)>^*=0,\text{romy orpmyem}
$$

$$
|<\square(\square)|\square(\square + \Delta \square) >|^2 =
$$
  
=  $I + |<\square(\square)|\square(\square) >|^2 + \frac{1}{2}(<\square(\square)|\square(\square) > +$   
<  $\square(\square)|\square(\square) >^2)(\Delta \square)^2$   
Therefore now we can compute

Підставляємо результат і отримуємо

 $\Lambda \Box$ 

$$
= \Box \sqrt{-\frac{1}{2}(\langle \Box(\Box)|\Box(\Box)\rangle + \langle \Box(\Box)|\Box(\Box)\rangle^*) - |\langle \Box(\Box)|\Box(\Box)\rangle|^2} \Delta \Box.
$$

Вектор стану згідно рівняння Шредінгера еволюціонує:

$$
\Box \hbar \quad \frac{\Box|\Box(\Box) >}{\Box \Box} = \hat{H}(\Box)|\Box(\Box) >
$$

$$
\frac{\Box|\Box(\Box) >}{\Box \Box} = \frac{1}{\Box \hbar} \hat{H}(\Box)|\Box(\Box) > ,
$$

$$
\frac{\Box^2|\Box(\Box) >}{\Box \Box^2} = \frac{1}{\Box \hbar} \frac{\Box \hat{H}(\Box)}{\Box \Box} |\Box(\Box) > -\frac{1}{\hbar^2} \hat{H}^2|\Box(\Box) >
$$

Після підстановки похідних отримуємо

$$
|<\square(\square)|\square(\square + \Delta \square) >|^2 =
$$
  
=  $I - (<\square(\square)|\hat{H}^2|\square(\square) > -<\square(\square)|\hat{H}|\square(\square) >^2)\frac{(\Delta \square)^2}{\hbar^2} =$   
=  $I - (<\square|\square| \Delta \hat{H}^2|\square(\square) > \frac{(\Delta \square)^2}{\hbar^2}$ 

для шляху еволюції

$$
\Delta \Box = \frac{\Box}{\hbar} \sqrt{< \Box(\Box) |\Delta \hat{H}^2| \Box(\Box) > \Delta \Box}
$$

∆*Ĥ* - оператор флуктуації енергії Для швидкості еволюції виходить

$$
\Box_{\Box} = \frac{\Box \Box}{\Box \Box} = \frac{\Box}{\hbar} \sqrt{2 \Box(\Box) |\Delta \hat{H}^2| \Box(\Box) >}
$$

Якщо ми маємо швидкість, можемо знайти шлях системи від часу t1 до t2

$$
\Box = \int_{\Box I}^{\Box 2} \quad \Box \Box = \int_{\Box I}^{\Box 2} \quad \Box_{\Box} \Box \Box.
$$

Швидкість еволюції залишається сталою, якщо гамільтоніан не залежить від часу

# <span id="page-7-0"></span>ДОСЛІДЖЕННЯ ШВИДКОСТІ ЕВОЛЮЦІЇ КВАНТОВИХ СТАНІВ СПІНОВИХ СИСТЕМ

Потрібно знайти швидкість еволюції при заданих умовах

 $H = J * \sigma_0^2 * \sigma_1^2$ , де J - константа взаємодії між кубітами,  $\sigma_0^2$  та  $\sigma_1^2$  оператори Паулі, що діють на перший та другий кубіт відповідно.

|Ψ⟩ = |++⟩, де кожен кубіт починає в стані |0⟩ та обидва

кубіти знаходяться в тензорному добутку.

$$
\langle (\square \square)^2 \rangle = \langle \square^2 \rangle - \langle \square \rangle^2
$$
  

$$
\langle \square^2 \rangle = \langle \square (\square) | \square^2 | \square (\square) \rangle
$$
  

$$
\langle \square \rangle = \langle \square (\square) | \square | \square (\square) \rangle
$$

$$
\langle \Psi | H | \Psi \rangle = \langle + | H | + + \rangle =
$$
\n
$$
= (\langle + | \otimes \langle + | \rangle) * (J * \sigma_{0}^{z} * \sigma_{1}^{z}) * (|++ \rangle \otimes |++ \rangle) =
$$
\n
$$
= (|++ \rangle \langle ++| * |00 \rangle \langle 00| + |++ \rangle \langle ++| * |11 \rangle \langle 11| - |++ \rangle \langle ++| * |01 \rangle \langle 01| - |++ \rangle \langle ++| * * |10 \rangle \langle 10|) * (J * \sigma_{0}^{z} * \sigma_{1}^{z}) * (|++ \rangle \langle ++| * |++ \rangle) =
$$
\n
$$
= (|00 \rangle \langle 00| + |11 \rangle \langle 11| - |01 \rangle \langle 01| - |10 \rangle \langle 10|) * J * (|0 \rangle \langle 0| - |1 \rangle \langle 1|) * (|+ \rangle + | \otimes
$$
\n
$$
\otimes |+ \rangle \langle + |)
$$
\n
$$
= J * (|0 \rangle \langle 0| * |+ \rangle \langle + | * |0 \rangle \langle 0| - |0 \rangle \langle 0| * |+ \rangle \langle + | * |1 \rangle \langle 1| - |1 \rangle \langle 1| * |+ \rangle \langle + | * |0 \rangle \langle 0| +
$$
\n
$$
+ |1 \rangle \langle 1| * |+ \rangle \langle + | * |1 \rangle \langle 1|) =
$$
\n
$$
= J * (|+ \rangle \langle + | * |0 \rangle \langle 0| - |+ \rangle \langle + | * |1 \rangle \langle 1|) =
$$
\n
$$
= J * (1/2 - 1/2) = 0
$$

Для знаходження <Ψ|H²|Ψ> спочатку розкриваємо квадрат оператора H:

$$
H^2 = (J * \sigma_0^2 * \sigma_1^2)^2 = J^2 * \sigma_0^2^2 * \sigma_1^2^2 + J^2 * (\sigma_0^2 * \sigma_1^2) * (\sigma_0^2 * \sigma_1^2)
$$

Зауважимо, що  $\sigma_0^{z^2} = \sigma_1^{z^2} = I$  (одинична матриця), а  $(\sigma_0^{z*} \sigma_1^{z})^2 = I$ , оскільки  $\sigma_0^z$  та  $\sigma_1^z$  комутують. Також можна використати  $\sigma_0^z$  \*  $\sigma_1^z = (I - \sigma_0^y)$  $* \sigma_1^{\wedge}$ ) / 2, де  $\sigma_0^{\wedge}$  та  $\sigma_1^{\wedge}$  - матриці Паулі, що діють на першому та другому кубітах відповідно в базисі {|+⟩ , |−⟩ }.

Тоді:

$$
H^2 = J^2 * I \otimes I + J^2 * (I - \sigma_0^4 * \sigma_1^4) / 4
$$

OTже, матричний елемент  має витляд:

\n
$$
\langle \Psi | H^2 | \Psi \rangle = \langle ++|H^2|++ \rangle = \left( \langle ++| \otimes \langle ++| \rangle \right) * H^2 * \left( |++ \rangle \otimes |++ \rangle \right)
$$

\n
$$
= (|++ \rangle \langle ++| * I \otimes I * |++ \rangle \langle ++| +|++ \rangle \langle ++| * (I - \sigma_0^* * \sigma_1^*) / 4 * |++ \rangle \langle ++|)
$$

\n
$$
= I/4 + (1/4) * (\langle ++|I - \sigma_0^* * \sigma_1^*|++ \rangle)
$$

Далі, знаходимо матричний елемент  $\langle +|I - \sigma_0 \rangle^* \sigma_1 \rangle + \langle +|I - \sigma_0 \rangle^*$ . У базисі {|+⟩ , |−⟩ }, матриці Паулі мають вигляд:

$$
\sigma_0^{\wedge} = |+\rangle\langle+| - |-\rangle\langle-|, \sigma_1^{\wedge} = |+\rangle\langle+| - |-\rangle\langle-|
$$

Тоді σ₀ᶺ \* σ₁ᶺ = |+⟩⟨+| \* |+⟩⟨+| - |+⟩⟨+| \* |-⟩⟨-| - |-⟩⟨-| \* |+⟩⟨+| +  $|\rightarrow \left\langle -\right| * |-\right\langle \left\langle -\right| = I/2 - {\sigma_0}^2 * {\sigma_1}^2 / 2.$ 

Отже:

I - σ₀ᶺ \* σ₁ᶺ = I - (I/2 - σ₀ᶻ \* σ₁ᶻ / 2) = I/2 + σ₀ᶻ \* σ₁ᶻ / 2

Підставляючи це значення, отримуємо:

$$
\langle \Psi | H^2 | \Psi \rangle = I/4 + (1/4)^* \left( \langle ++ | I/2 + \sigma_0^2 * \sigma_1^2 / 2 | ++ \rangle \right)
$$
  
= I/4 + (1/4) \* (1/2 + 1/2)  
= 1/2

Отже,  $\langle \Psi | H^2 | \Psi \rangle = 1/2$ .

Виходить, що

$$
\Box_{\Box} = \frac{\Box}{\hbar} \sqrt{\frac{I}{2}}
$$

## ПРОГРАМНА РЕАЛІЗАЦІЯ

<span id="page-9-0"></span>Реалізована програма за допомогою бібліотеки Qiskit Підключаємо модулі, записуємо потрібні константи

```
from qiskit<sup>4</sup> import QuantumCircuit, Aer, execute
from qiskit.providers.aer import QasmSimulator
from qiskit.quantum_info import Statevector
import math
```

```
J = 1gamma = 1.23e-3
h = 6.62607015e-34 / 2 * math.pi # значення сталої
Планка
```
Далі створюємо квантовий стан<sup>5</sup>

```
# create the circuit
qc = QuantumCircuit(2)
```

```
# apply the initial state
qc.h(0)
qc.h(1)
```
Алгоритм розрахунку <Ψ|H|Ψ><sup>6</sup>

<sup>4</sup> <https://qiskit.org/documentation/>

<sup>&</sup>lt;sup>5</sup> Georgescu, I. M., Ashhab, S., & Nori, F. (2014). Quantum simulation. Reviews of Modern Physics, 86(1), 153.

<sup>6</sup> DavitKhach/quantum-algorithms-tutorials/Hamiltonian\_simulation.ipynb [https://github.com/DavitKhach/quantum-algorithms](https://github.com/DavitKhach/quantum-algorithms-tutorials/blob/master/Hamiltonian_simulation.ipynb)[tutorials/blob/master/Hamiltonian\\_simulation.ipynb](https://github.com/DavitKhach/quantum-algorithms-tutorials/blob/master/Hamiltonian_simulation.ipynb) , 2020

*[І. О. Вакарчук](http://www.ktf.franko.lviv.ua/personal/vakarchuk_ua.html)*, **[Квантова механіка \(видання четверте, доповнене\)](http://www.ktf.franko.lviv.ua/books/QM4/index_ua.html)**. Львів: ЛНУ імені Івана Франка, 2012. 872 стор.

```
qc.measure_all()
backend = Aer.get_backend('qasm_simulator')
result = execute(qc, backend, shots=1024).result()
counts = result.get counts(qc)expval H = 0for outcome in counts:
    if outcome[0] == '0' and outcome[1] == '0':expval H += J
    elif outcome[0] == '0' and outcome[1] == '1':expval H - = Jelif outcome[0] == '1' and outcome[1] == '0':
        expval H - = Jelif outcome[0] == '1' and outcome[1] == '1':
        expval H += J
expval_H /= 1024
    Знаходимо <Ψ|H^2|Ψ>
qc.h(0)qc.h(1)qc.cz(0,1)qc.cz(1,0)qc.h(0)qc.h(1)qc.measure_all()
backend = Aer.get_backend('qasm_simulator')
result = execute(qc, backend, shots=1024).result()
counts = result.get counts(qc)expval H2 = 0for outcome in counts:
    if outcome[0] == '0' and outcome[1] == '0':expval H2 += J*Jelif outcome[0] == '0' and outcome[1] == '1':
        expval H2 -= J*Jelif outcome[0] == '1' and outcome[1] == '0':
        expval_H2 -= J^*J
```

```
elif outcome[0] == '1' and outcome[1] == '1':
        expval H2 += J*Jexpval H2 / = 1024
```

```
Рахуємо різницю (<\sqcup|\sqcup|\sqcup>)^2expval squared = expval H * expval H
```
І виводимо усі результати

```
print("<math>\leftarrow</math>||H||\psi> = ", expval H)
print("<math>\leftarrow</math> |H^2| \Psi \rangle = ", expval H2)print("(\langle \Psi | H | \Psi \rangle)^2 = ", expval_squared)
print("(\langle \Psi | \Delta H^{\wedge}2 | \Psi \rangle) = ", expval_H2 - expval_squared)
print("V(\Psi) =", gamma / h * math.sqrt(expval H2 -
expval squared))
```
Результати:

 $\langle \Psi | H | \Psi \rangle = 0.0$  $\langle\Psi|H^{2}2|\Psi\rangle = 0.0$  $(\langle \Psi | H | \Psi \rangle)^2 = 0.0$  $(\langle \Psi | \Delta H^{\wedge} 2 | \Psi \rangle) = 0.0$  $V(\Psi) = 0.0$ 

> Задача 2 Розберемо

 $\Box = \Box * \Box^{\Box}_{0} * \Box^{\Box}_{I} + \Box * \Box^{\Box}_{I} * \Box^{\Box}_{2}$  $\langle 7|\Box\rangle = \Box^{\Box\Box(\Box_0^{\Box} \ * \Box_I^{\Box} + \Box_I^{\Box} \ * \Box_2^{\Box})\ / \ *} |000>$ 

Щоб знайти квадрат флуктуації енергії, потрібно знайти значення оператора еволюції. Для малого t можна записати

$$
\Box = I - \frac{< \Box \Box^2>}{2\hbar^2} \Box^2
$$

Тоді

<sup>7</sup> H. P. Laba, V. M. Tkachuk, Condens. Matter Phys. 20, No. 1, 13003 (2017).

$$
|\Box|^2 = 1 - \frac{2 \Box \Box^2}{\hbar^2} \Box^2
$$

В результаті використання гейтів<sup>8</sup>  $\Box$  □<sub>01</sub> $\Box$ <sub>0</sub> $\Box$ <sub>0</sub>(2 $\Box$ ) × ×  $\Box$ <sub>*0*</sub></sub> $\Box$  $\Box$ <sub>*1*</sub></sub> $\Box$  $\Box$ <sub>*1*</sub></sub> $\Box$  $\Box$ <sub>*1*</sub></sub> $\Box$  $\Box$ <sub>*1*</sub><sup> $\Box$ </sup>  $\Box$ <sup> $\Box$ </sup>  $\Box$ <sup> $\Box$ </sup>  $\Box$ <sup> $\Box$ </sup>  $\Box$ <sup> $\Box$ </sup>  $\Box$ <sup> $\Box$ </sup>  $\Box$ <sup> $\Box$ </sup>  $\Box$ <sup> $\Box$ </sup>  $\Box$ <sup> $\Box$ </sup>  $\Box$ <sup> $\Box$ </sup>  $\Box$ <sup> $\Box$ </sup>  $\Box$ <sup> $\Box$ </sup>  $\Box$ <sup> $\Box$ </sup>  $\Box$ <sup> $\Box$ </sup>  $\Box$  $\Box$  = Jt/h, CX - CNOT гейт, H - Hadamard гейт.

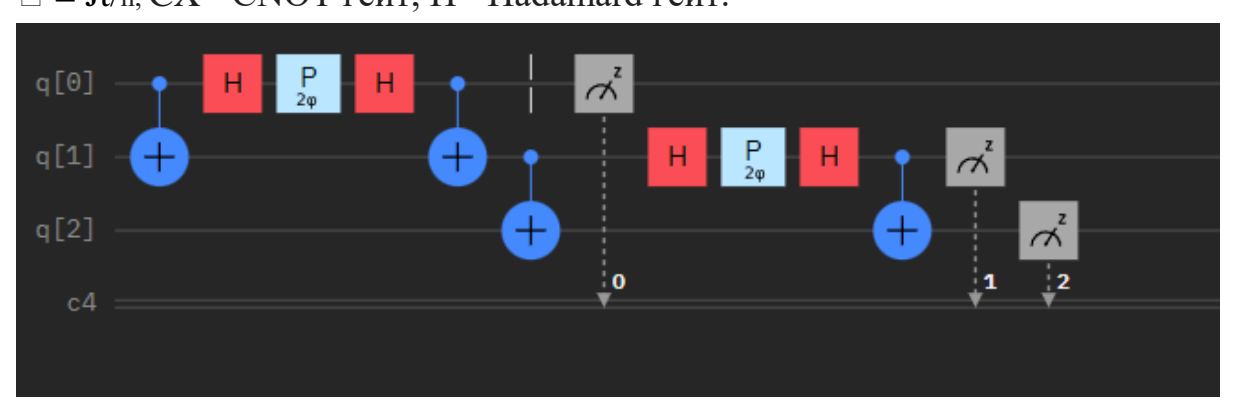

В стандартному базисі отримуємо

 $|\Box|^2 = |\angle 000| \Box >|^2$ 

Змінюючи  $\Box$  від 0 до 2 $\pi$  з кроком  $\pi/48$  знаходимо, що  $|U|^2$  не залежить від часу.

Результати вимірювання:

<sup>8</sup> *[Т. Є. Крохмальський](http://icmp.lviv.ua/people/%D0%BA%D1%80%D0%BE%D1%85%D0%BC%D0%B0%D0%BB%D1%8C%D1%81%D1%8C%D0%BA%D0%B8%D0%B9-%D1%82%D0%B0%D1%80%D0%B0%D1%81-%D1%94%D0%B2%D1%81%D1%82%D0%B0%D1%85%D1%96%D0%B9%D0%BE%D0%B2%D0%B8%D1%87)*, **[Вступ до квантових обчислень](http://www.ktf.franko.lviv.ua/books/Krokhmalskii-VKO.pdf)**. Львів: ЛНУ імені Івана Франка, 2018. 204 стор.

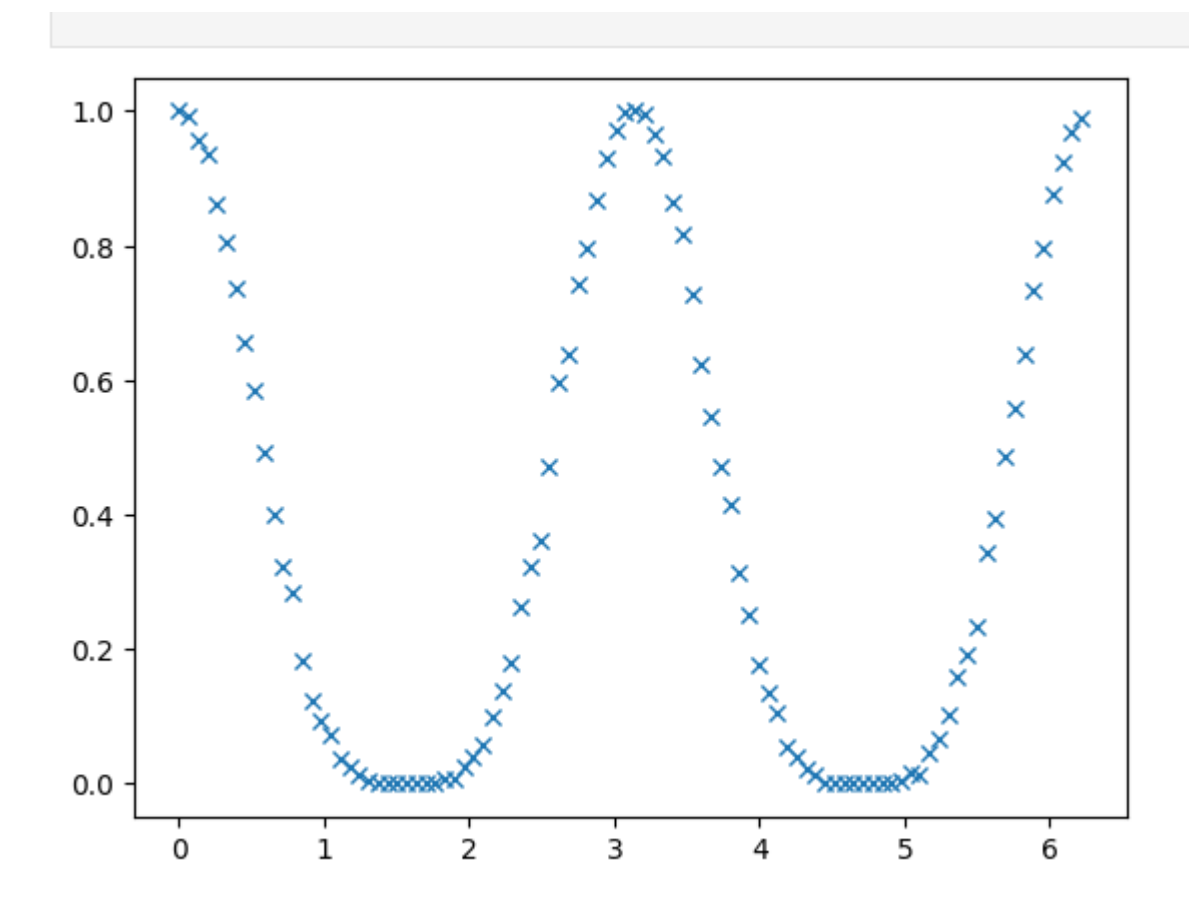

```
Програма обчислення
Імпортуємо модулі, вводимо змінну кута 0 радіан.
```

```
from qiskit import QuantumCircuit, execute, Aer
import numpy as np
import math
import matplotlib.pyplot as plt
```

```
angle = \thetaangle = \thetaangles = []probabilities = []
```
Починаємо цикл, поки кут менший за 2π

```
while (angle < 2 * math.pi):
```
Створюємо три кубіти, виконуємо послідовність операцій

```
qc = 0uantumCircuit(3) # Виконання послідовності операцій
qc.cx(0, 1)qc.h(0)qc.rz(2 * angle, 0)qc.h(0)qc.cx(0, 1)qc.cx(1, 2)qc.h(1)qc.rz(2 * angle, 1)qc.h(1)qc.cx(1, 2) qc.measure_all()
```
#### Симуляція квантової програми:

```
 backend = Aer.get_backend('qasm_simulator')
 job = execute(qc, backend, shots=1000)
 result = job.result()
 counts = result.get_counts(qc)
```
Розрахунок ймовірності отримання стану |000>

```
 probability = counts.get('000', 0) / 1000
 angles.append(angle)
 probabilities.append(probability)
```
Збільшуємо кут для коректної зупинки циклу

```
angle += math.pi / 48
```
### Побудова графіка

```
plt.plot(angles, probabilities, linestyle="",marker="x")
plt.show()
```
## ВИСНОВОК

<span id="page-15-0"></span>У даній дипломній роботі було проведено дослідження щодо обчислення швидкості еволюції квантового спіну на основі програми, реалізованої з використанням фреймворку Qiskit. Практичне завдання полягало у вивченні впливу оператора Гейзенберга на початковий стан, заданий як  $|\Psi\rangle = |++\rangle$ , де  $|+\rangle$  відповідає спіну вгору.

Швидкість еволюції квантової системи визначається величиною зміни її стану відносно часу. У даному випадку, швидкість еволюції спіну визначається впливом гамільтоніана системи на початковий стан  $|\Psi\rangle$  =  $|++\rangle$ . Гамільтоніан H = J  $*$   $\sigma_0^2$   $*$   $\sigma_1^2$ , де J - константа взаємодії, а sigma0z та sigma1z - оператори Паулі Z для першого та другого кубітів в системі.

Для обчислення швидкості еволюції спіну, використовується рівняння Шредінгера, яке описує динаміку квантової системи. Задача полягає в знаходженні еволюційного оператора, який відображає зміну стану системи відносно часу. В даному випадку, еволюційний оператор визначається за допомогою гамільтоніана H.

В рамках програми, реалізованої з використанням Qiskit, використовуються квантові вентилі для еволюції системи у часі. В програмі використовуються стандартні операції для виконання обчислень. Початковий стан |Ψ> = |++> був підготовлений до еволюції шляхом застосування відповідних операцій до початкових кубітів.

Після запуску програми, були проведені чисельні експерименти для вивчення швидкості еволюції системи. Отримані результати показали, що відповідно до гамільтоніана  $H = J * \sigma_0^2 * \sigma_1^2$ , стан системи еволюціонує у часі, змінюючи свою квантову структуру. Швидкість еволюції була визначена як величина зміни стану системи в одиницю часу.

Загалом, результати дослідження свідчать про ефективність використання фреймворку Qiskit для моделювання швидкості еволюції квантового спіну. Отримані дані дозволяють отримати більш глибоке розуміння процесів, пов'язаних з еволюцією квантових систем, та можуть <span id="page-16-0"></span>бути корисними для подальших досліджень у галузі квантової фізики.

## СПИСОК ВИКОРИСТАНИХ ДЖЕРЕЛ

1. В. М. Ткачук. ФУНДАМЕНТАЛЬНI ПРОБЛЕМИ КВАНТОВОЇ МЕХАНIКИ – М., –2011р.

2. H. P. Laba, V. M. Tkachuk, Condens. Matter Phys. 20, No. 1, 13003 (2017).

3. *[Т. Є. Крохмальський](http://icmp.lviv.ua/people/%D0%BA%D1%80%D0%BE%D1%85%D0%BC%D0%B0%D0%BB%D1%8C%D1%81%D1%8C%D0%BA%D0%B8%D0%B9-%D1%82%D0%B0%D1%80%D0%B0%D1%81-%D1%94%D0%B2%D1%81%D1%82%D0%B0%D1%85%D1%96%D0%B9%D0%BE%D0%B2%D0%B8%D1%87)*, **[Вступ до квантових обчислень](http://www.ktf.franko.lviv.ua/books/Krokhmalskii-VKO.pdf)**. Львів: ЛНУ імені Івана Франка, 2018. 204 стор.

4. *[І. О. Вакарчук](http://www.ktf.franko.lviv.ua/personal/vakarchuk_ua.html)*, **[Квантова механіка \(видання четверте,](http://www.ktf.franko.lviv.ua/books/QM4/index_ua.html)  [доповнене\)](http://www.ktf.franko.lviv.ua/books/QM4/index_ua.html)**. Львів: ЛНУ імені Івана Франка, 2012. 872 стор.

5. DavitKhach/quantum-algorithms-tutorials/Hamiltonian\_simulation.ipynb [https://github.com/DavitKhach/quantum-algorithms](https://github.com/DavitKhach/quantum-algorithms-tutorials/blob/master/Hamiltonian_simulation.ipynb)[tutorials/blob/master/Hamiltonian\\_simulation.ipynb](https://github.com/DavitKhach/quantum-algorithms-tutorials/blob/master/Hamiltonian_simulation.ipynb) , 2020

6. Nielsen, M. A., & Chuang, I. L. (2010). Quantum Computation and Quantum Information. Cambridge University Press. 676 стор.

7. Georgescu, I. M., Ashhab, S., & Nori, F. (2014). Quantum simulation. Reviews of Modern Physics, 86(1), 153. 41 стор.

8.<https://qiskit.org/documentation/>

9. Vandersypen, L. M., & Chuang, I. L. (2005). NMR techniques for quantum control and computation. Reviews of Modern Physics, 76(4), 1037- 1069. 33 стор.

10. Preskill, J. (2018). Quantum computing and the entanglement frontier. Quantum, 2, 79. 18 стор.

11. Preskill, J. (2018). Quantum Computing in the NISQ era and beyond. Quantum, 2, 79, 20 стор.

12. Hangleiter, D., Neven, H., & Smelyanskiy, V. N. (2019). Commercialize quantum technologies in five years. Nature News, 574(7778), 165-168.